## Travaux pratiques Conversion Analogique-Numérique

## 1 Introduction

Dans ce TP, nous nous intéressons à la conception d'un convertisseur analogique numérique (CAN) conçu pour être intégré dans un robot. Ce CAN servira à la numérisation de signaux provenant d'une multitude de capteurs placés sur le robot. Pour des raisons de simplicité, nous nous restreindrons dans le cadre de ce TP à 3 capteurs :

- Un capteur de champs magnétique de fréquence de sortie maximale 20 KHz avec une dynamique d'entrée de 10 mV à 3 V sur laquelle il faut garantir un SNR de 40 dB.
- Un gyroscope ou capteur de position angulaire dont le spectre en sortie est compris entre 0 et 100 KHz nécessitant une numérisation sur 12 bits. L'amplitude maximale de sortie est de 2.7 V.
- Un capteur de distance infra-rouge dont le spectre en sortie est compris entre 0 est 200 Hz nécessitant un numérisation sur 14 bits. L'amplitude maximale de sortie est de 2.9 V.

Pour des raisons de miniaturisation, nous souhaitons intégrer un seul et unique CAN pour la numérisation des signaux issus de tous ces capteurs. Un multiplexeur analogique permettra de commuter l'entrée du CAN entre les différents capteurs en fonction des besoins de l'utilisateur. Nous souhaitons également que sa consommation de puissance soit inférieure à 100 mW.

## 2 Détermination des spécifications du CAN

Question 2.1 Analyser les spécifications des différents capteurs. Déterminer la tension de référence et la fréquence d'échantillonnage minimales qui permettent de satisfaire les spécifications de tous les capteurs.

Dans le reste de notre étude, nous fixerons la fréquence d'échantillonnage à 250 KHz pour prendre une marge suffisante pour le filtre anti-repliement. La tension de référence V ref sera fixée à 4 V pour éviter la saturation du CAN par des signaux parasites.

Le signal issu du capteur de champs magnétique est le plus exigeant en terme de résolution due à sa très grande dynamique d'entrée. On rappelle l'expression du rapport signal à bruit (SNR) pour un  $\mathrm{CAN}^1$  :

$$
SNR_{dB} \approx 6.02n + 1.76 + 10\log_{10}(\frac{f_s}{2 \cdot Bw}) + 20\log_{10}(\frac{A_{in}}{Vref})
$$
 (1)

avec n le nombre de bits du CAN,  $f_s$  la fréquence d'échantillonnage,  $Bw$  la bande du signal d'entrée, Ain l'amplitude du signal d'entrée et V ref la tension de référence du CAN.

<sup>1.</sup> Cette expression n'est pas applicable aux CAN qui utilisent la mise en forme du bruit de quantification tels que les CAN Σ∆

Question 2.2 Calculer le nombre de bit nécessaires au CAN pour pouvoir sécuriser le SNR requis pour toute la dynamique d'entrée

Question 2.3 Charger le fichier ADC\_DR.sce. Fixer n à la valeur obtenue dans la question précédente. Vérifier que la résolution est obtenue pour toute la dynamique d'entrée. (Les résultats sont affichés dans la console Scilab.)

Un autre défi de taille pour le CAN est la gestion des interféreurs et perturbateurs puissants qui peuvent engendrer une dégradation des performances. Nous allons étudier ce problème dans le cas du capteur de champs magnétique. Nous allons modéliser ces interféreurs par 2 sinusoïdes d'amplitude  $A_p$  0.5 V à 32 KHz et à 80 KHz.<sup>2</sup>

Dans un premier temps, nous allons considérer que le CAN est parfaitement linéaire.

Question 2.4 Charger le fichier ADC\_L.sce. Fixer n à la valeur trouvée dans la question précédente. Fixer l'amplitude du signal d'entrée à 10 mV et l'amplitude des interféreurs à 0.5 V. Observer le spectre et relever la valeur du SNR dans la bande de 0-20 KHz et dans la bande de Nyquist. Que doit-on faire dans le domaine numérique pour assurer la résolution dans ce scénario ?

A présent, nous allons modéliser le CAN d'une manière plus réaliste en intégrant son comportement non-linéaire. Pour des raisons de simplicité, nous nous limiterons aux non-linéarités d'ordre 3.

$$
y[n] = x[n] - \alpha_3 \cdot x^3[n] \tag{2}
$$

Question 2.5 Déterminer les composantes fréquentielles du signal de sortie  $y[n]$  pour un signal d'entrée  $x[n] = A_p \cdot cos(2\pi f_1 \cdot n \cdot T_s) + A_p \cdot cos(2\pi f_2 \cdot n \cdot T_s)$  avec  $f_1 = 32$  KHz et  $f_2 = 80$ KHz  $(T_s = 1/f_s$  est la période d'échantillonnage). Quelles sont les composantes qui risquent de dégrader le rapport signal à bruit et distortion (SNDR) On rappelle que :

$$
(cos(a) + cos(b))^3 = \frac{1}{4}cos(3a) + \frac{1}{4}cos(3b) + \frac{3}{4}cos(2a + b) + \frac{3}{4}cos(2b + a) + \frac{3}{4}cos(2a - b) + \frac{3}{4}cos(2b - a) + \frac{3}{4}cos(a) + \frac{3}{4}cos(b)
$$
\n(3)

Question 2.6 Charger le fichier ADC\_NL.sce. Utiliser les mêmes valeurs pour n,  $A_{in}$  et  $A_n$ que celles de la question précédente. Comparer la composition fréquentielle du spectre à celle prédite théoriquement.

Question 2.7 Pour déterminer la linéarité requise au CAN, nous allons procéder à un balayage de la valeur de  $\alpha_3$ . Charger le fichier ADC\_NL\_sweep.sce en utilisant les mêmes valeurs

<sup>2.</sup> Sachez qu'en pratique les interféreurs peuvent être aussi bien des raies parasites que des signaux plus riches en fréquence. La forme et l'amplitude de ces interféreurs dépendent d'une multitude de paramètres tels que la nature du capteur, le type d'alimentation utilisée, l'environnement,...

pour n,  $A_{in}$  et  $A_p$  que celles de la question précédente. Déterminer la valeur maximale permise pour  $\alpha_3$ . En déduire le SFDR requis pour le CAN. (Le SFDR est calculé pour  $A_{in} = Vref$ ).

Question 2.8 En vous basant sur les spécifications de dynamique d'entrée, de résolution, de vitesse, de consommation et de linéarité, déterminer parmi les 3 CANs étudiés en cours ( AD9243, AD7682/7689 et AD7764) le ou lesquels permettraient de satisfaire nos besoins. Justifier votre réponse.

Pour le reste du TP, nous utiliserons le CAN AD7682/7689.

## 3 Mesures avec la plateforme ADALM

Pour la partie mesure, nous allons utiliser la plateforme ADALM 100<sup>3</sup> illustrée dans la Figure 1. Elle intègre deux CANs AD7682, deux CNAs et une partie numérique (micro-contrôleur et interface USB) qui permet de transférer les données numérisées à l'ordinateur. Sachez que pour des critères liés au stockage des données, la fréquence d'échantillonnage  $f_s$  sera fixée à  $60\,$ KHz.

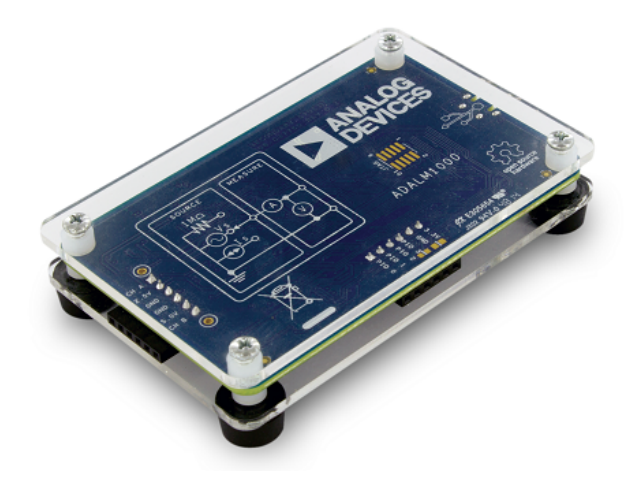

Figure 1 – Adalm 1000

Question 3.1 Appliquer un signal sinusoïdal d'amplitude  $Vpp = 0.5$  V, de fréquence 5 KHz et d'un offset de 2 V à l'entrée du CAN. Pour cette manipulation, connectez le générateur à une des entrées BNC de la maquette et connectez la sortie "pointe" correspondante à l'entrée CH A. Charger le fichier Acq\_Dyn.sce qui vous permettra de visualiser le signal de sortie en temporel ainsi que son spectre. Faites des tests pour  $Vpp=1$  V, 2 V et 4 V. Relever les valeurs du SNDR, de l'harmonique 2 et de l'harmonique 3.

Question 3.2 Comparer ces valeurs à celles de la datasheet. Expliquer la différence entre les deux. (Aide : Tracer la FFT du signal du générateur avec l'oscilloscope)

Nous allons à présent utiliser notre CAN pour numériser le signal issu du capteur de distance IR Sharp illustrée dans la Figure 2. Le capteur a 3 broches : Alimentation de 5 V (câble

<sup>3. (</sup>https ://wiki.analog.com/university/tools/m1k)

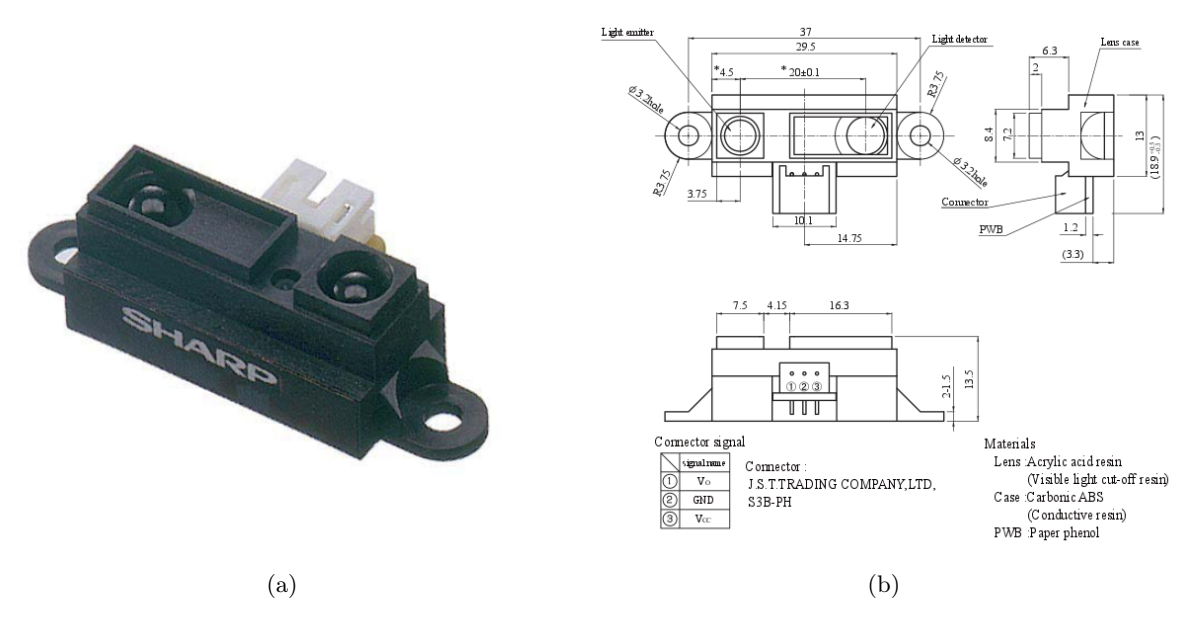

Figure 2 – Capteur de distance IR Sharp

rouge), masse (câble noir) et la sortie (câble blanc). Pour alimenter le capteur, utilisez le convertisseur Banane-BNC pour amener le signal DC sur l'entrée BNC de la maquette. Pour la masse du capteur, connectez la à la masse du CAN,  $3^{eme}$  broche en commençant du haut.

Question 3.3 Faites varier la distance entre le capteur et un obstacle de votre choix (feuille blanche, livre, carte étudiant, ...) de 10 cm à 80 cm avec un pas de 10 cm. Relever chaque fois la tension de sortie en utilisant le fichier AcqCap.sce.

Question 3.4 En vous basant sur les mesures faites dans la question précédente, proposez et implémentez dans Scilab une approche pour retrouver la distance entre le capteur et l'obstacle à partir de la tension mesurée. Tester la précision de votre technique en faisant des mesures à des distances intermédiaires à celles considérées précédemment, par exemple : 15 cm, 27 cm, 53 cm...